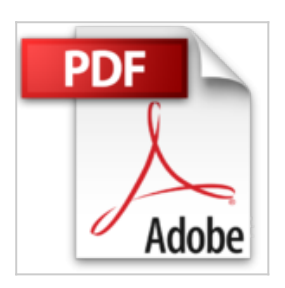

## **L'ordinateur portable avec Windows 10 pour les Nuls**

Dan GOOKIN

**D** Lire En Ligne 

**L'ordinateur portable avec Windows 10 pour les Nuls** Dan GOOKIN

**[Download](http://bookspofr.club/fr/read.php?id=2754083367&src=fbs)** [L'ordinateur portable avec Windows 10 pour les Nul ...pdf](http://bookspofr.club/fr/read.php?id=2754083367&src=fbs)

**[Read Online](http://bookspofr.club/fr/read.php?id=2754083367&src=fbs)** [L'ordinateur portable avec Windows 10 pour les N ...pdf](http://bookspofr.club/fr/read.php?id=2754083367&src=fbs)

## **L'ordinateur portable avec Windows 10 pour les Nuls**

Dan GOOKIN

**L'ordinateur portable avec Windows 10 pour les Nuls** Dan GOOKIN

## **Téléchargez et lisez en ligne L'ordinateur portable avec Windows 10 pour les Nuls Dan GOOKIN**

340 pages

Présentation de l'éditeur

Vous venez de faire l'acquisition d'un nouveau PC portable flambant neuf avec Windows 10 ou vous êtes décidé à le faire, mais la " bête " vous fait peur ?

Avec ce livre entièrement consacré au portable sous Windows10, oubliez vos craintes, vous êtes tout près de maîtriser sur le bout des doigts les multiples facettes de votre nouvelle machine. Windows 10, les périphériques comme les imprimantes, les scanners, les caméras vidéo, vous saurez bientôt les faire fonctionner sans problème et sans stress ! Ce livre vous permettra d'aborder sans craintes l'ère des nouvelles technologies.

## **Au programme :**

Le nouvel écran d'accueil de Windows 10 Bien démarrer avec le menu Démarrer Un petit tour des différents menus, boutons et fenêtres Gérer les disques Gérer les fichiers Se connecter à l'Internet Naviguer sur le Web avec Microsoft Edge Partager l'ordinateur en famille Courrier électronique avec Courrier Dépanner Windows 10 quand tout va mal Biographie de l'auteur Dan Gookin est l'auteur du best-seller le PC pour les Nuls dont la première édition a été publiée en 1993. Il a écrit de nombreux titre dans la collection notamment *Word 2016 pour les Nuls*, ou *Les Tablettes Android pour les Nuls*.

Download and Read Online L'ordinateur portable avec Windows 10 pour les Nuls Dan GOOKIN #F50QOJVISL2

Lire L'ordinateur portable avec Windows 10 pour les Nuls par Dan GOOKIN pour ebook en ligneL'ordinateur portable avec Windows 10 pour les Nuls par Dan GOOKIN Téléchargement gratuit de PDF, livres audio, livres à lire, bons livres à lire, livres bon marché, bons livres, livres en ligne, livres en ligne, revues de livres epub, lecture de livres en ligne, livres à lire en ligne, bibliothèque en ligne, bons livres à lire, PDF Les meilleurs livres à lire, les meilleurs livres pour lire les livres L'ordinateur portable avec Windows 10 pour les Nuls par Dan GOOKIN à lire en ligne.Online L'ordinateur portable avec Windows 10 pour les Nuls par Dan GOOKIN ebook Téléchargement PDFL'ordinateur portable avec Windows 10 pour les Nuls par Dan GOOKIN DocL'ordinateur portable avec Windows 10 pour les Nuls par Dan GOOKIN MobipocketL'ordinateur portable avec Windows 10 pour les Nuls par Dan GOOKIN EPub **F50QOJVISL2F50QOJVISL2F50QOJVISL2**